# /SU/FSI/MASTER/INFO/MU4IN503 APS Formulaire

P.M. <sup>∗</sup>

Janvier 2022

# 1 APS0 : noyau fonctionnel

## 1.1 Syntaxe

#### Lexique

Symboles réservés

 $[ ] ( ) ; : , * \rightarrow$ 

#### Mots clef

CONST FUN REC ECHO if and or bool int

## Constantes numériques

num défini par  $('-'?)['0'-'9'] +$ 

### Identificateurs

ident défini par  $([a'-a''A'-a'''])([a'-a''A'-a''A'-a''C'-a''])^*$ dont on exclut les mots clef.

Remarque : les symboles primitifs true false not eq lt add sub mul div sont des identificateurs.

### Grammaire

#### Programme

 $PROG$  :  $=$  [ CMDS ]

Suite de commandes

 $CMS$  :  $=$   $STAT$ 

| DEF; CMDS

#### Définition

 $DEF$  : := CONST ident TYPE EXPR FUN ident TYPE [ ARGS ] EXPR FUN REC ident TYPE [ ARGS ] EXPR Type  $Type$  :  $=$  bool | int | ( Types -> Type )  $TYPES$  :  $=$   $TYPE$ 

| Type \* Types

 $*A$ vec la précieuse relecture de W.S. et V.M. Qu'ils en soient remerciés.

Paramètres formels ARGS  $\therefore$  ${\rm ARG}$ ARG, ARGS  $\perp$  $ARG$  $: :=$ ident : TYPE Instruction **STAT**  $\therefore$  = ECHO EXPR **Expression EXPR**  $: :=$ num ident (if EXPR EXPR EXPR) (and EXPR EXPR) ( or EXPR EXPR ) (EXPR EXPRS) [ ARGS ] EXPR Suite d'expressions

EXPRS  $::=$  EXPR  $\mathbb{R}^n$ **EXPR EXPRS** 

#### 1.2 **Typage**

Contexte initial

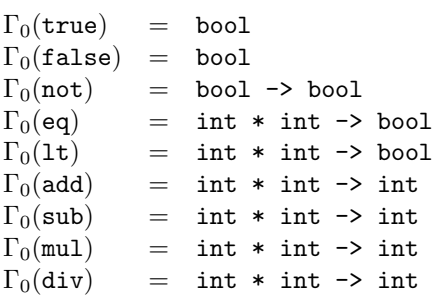

**Programmes**  $\vdash$  [cs] : void

(PROG) si  $\Gamma_0 \vdash_{\text{\tiny CMBS}} cs : \text{void}$ alors  $\vdash$  [cs] : void

## Suite de commandes  $\Gamma\vdash_{\text{\tiny CMDS}} cs: \texttt{void}$

(DEFS) si  $d \in$  DEF, si  $\Gamma \vdash_{\text{DEF}} d : \Gamma'$ , si  $\Gamma' \vdash_{\text{CMS}} cs : \text{void}$ alors  $\Gamma\vdash_{\text{\tiny CMBS}}(d;cs)$ : void.

(END) si  $s \in \text{STAT}$ , si  $\Gamma \vdash_{\text{Star}} s : \text{void}$ alors  $\Gamma\vdash_{\text{\tiny CMS}}(s):$  void.

## **Définitions**  $\Gamma \vdash_{\text{DEF}} d : \Gamma'$

(CONST) si  $\Gamma \vdash_{\text{ExPR}} e : t$ alors  $\Gamma \vdash_{\text{DEF}}$  (CONST x t e) :  $\Gamma[x:t]$ (FUN) si  $\Gamma[x_1 : t_1; \ldots; x_n : t_n] \vdash_{\text{EXPR}} e : t$ alors  $\Gamma \vdash_{\text{DEF}} (\text{FUN } x t [x_1 : t_1, ..., x_n : t_n] e) : \Gamma[x : (t_1 * ... * t_n \rightarrow t)]$ (FUNREC) si  $\Gamma[x_1 : t_1; \ldots; x_n : t_n; x : t_1 * \ldots * t_n \to t] \vdash_{\text{EXPR}} e : t$ alors  $\Gamma \vdash_{\text{DEF}} (\text{FUN REC } x t [x_1 : t_1, \ldots, x_n : t_n] e) : \Gamma[x : t_1 * \ldots * t_n \to t]$  Intruction  $\Gamma \vdash_{\text{Strat}} s : \text{void}$ (ECHO) si  $\Gamma \vdash_{\text{\tiny{EXPR}}} e : \text{\bf int}$ alors  $\Gamma \vdash_{\text{STAT}} (\text{ECHO } e)$ : void Expressions  $\Gamma \vdash_{\text{\tiny{EXPR}}} e:t$ (NUM) si  $n \in \text{num}$ alors  $\Gamma\vdash_{\text{\tiny EXPR}} n:\text{\bf{int}}$ (ID) si  $x \in$  ident, si  $\Gamma(x) = t$ alors  $\Gamma \vdash_{\text{\tiny EXPR}} x : t$  $(\text{IF}) \text{ si } \Gamma \vdash_{\text{\tiny EXPR}} e_1 : \texttt{bool}, \text{ si } \Gamma \vdash_{\text{\tiny EXPR}} e_2 : t, \text{ si } \Gamma \vdash_{\text{\tiny EXPR}} e_3 : t$ alors  $\Gamma \vdash_{\text{\tiny{EXPR}}}$  (if  $e_1 e_2 e_3$ ) : t (AND)  $\sin \Gamma \vdash_{\text{\tiny EXPR}} e_1 : \text{bool}, \sin \Gamma \vdash_{\text{\tiny EXPR}} e_2 : \text{bool}$ alors  $\Gamma\vdash_{\scriptscriptstyle{\mathrm{EXPR}}}$  (and  $e_1$   $e_2$ ) : bool (OR) si  $\Gamma \vdash_{\text{\tiny EXPR}} e_1 : \text{bool}, \text{si } \Gamma \vdash_{\text{\tiny EXPR}} e_2 : \text{bool}$ alors  $\Gamma\vdash_{\text{\tiny EXPR}}$  (or  $e_1$   $e_2$ ) : bool (APP) si  $\Gamma \vdash_{\text{EXPR}} e : (t_1 * \dots * t_n \to t),$ si  $\Gamma \vdash_{\text{ExPR}} e_1 : t_1, \ldots$ , si  $\Gamma \vdash_{\text{ExPR}} e_n : t_n$ alors  $\Gamma \vdash_{\text{\tiny EXPR}} (e \ e_1 \ldots e_n) : t$ (ABS) si  $\Gamma[x_1 : t_1; \ldots; x_n : t_n] \vdash_{\text{EXPR}} e : t$ alors  $\Gamma \vdash_{\text{Exra}} [x_1 : t_1, \ldots, x_n : t_n] e : (t_1 * \ldots * t_n \to t)$ 

#### 1.3 Sémantique

Fonctions primitives

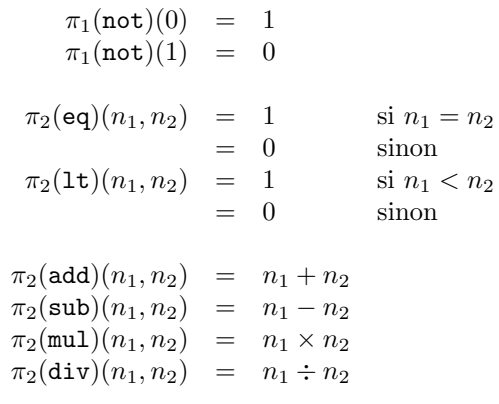

**Programmes**  $\vdash [cs] \leadsto \omega$ 

(PROG) si  $\varepsilon, \varepsilon \vdash_{\text{CMBS}} cs \leadsto \omega$ alors  $\vdash [cs] \leadsto \omega$ 

## Suites de commandes  $\rho, \omega \vdash_{\text{ChDS}} cs \leadsto \omega'$

(DEFS) si  $d \in$  DEF, si  $\rho \vdash_{\text{DEF}} d \leadsto \rho'$  et si  $\rho', \omega \vdash_{\text{CMBS}} cs \leadsto \omega'$ alors  $\rho, \omega \vdash_{\text{CMB}} (d\, ; \, cs) \leadsto \omega'$ (END) si  $s \in \text{STAT}$ , si  $\rho, \omega \vdash_{\text{Star}} s \leadsto \omega'$ alors  $\rho, \omega \vdash_{\text{CMBS}} (s) \leadsto \omega'$ 

**Définitions**  $\rho \vdash_{\text{new}} d \leadsto \rho'$ (CONST) si  $\rho \vdash_{\text{EXPR}} e \leadsto v$ alors  $\rho \vdash_{\text{DEF}}$  (CONST x t e)  $\leadsto \rho[x=v]$ (FUN)  $\rho \vdash_{\text{DEF}}$  (FUN x t  $[x_1 : t_1, \ldots, x_n : t_n]$  e)  $\leadsto \rho[x = inF(e, \lambda v_1 \ldots v_n, \rho[x_1 = v_1; \ldots; x_n = v_n])$ (FUNREC)  $\rho \vdash_{\text{DEF}}$  (FUN REC x t  $[x_1:t_1,\ldots,x_n:t_n]$  e)  $\rightsquigarrow \rho[x = inFR(\lambda f.inF(e, \lambda v_1 \ldots v_n \ldotp \rho[x_1 = v_1; \ldots; x_n = v_n][x = f])$ **Instruction**  $\rho, \omega \vdash_{\text{Star}} s \leadsto \omega'$ (ECHO) si  $\rho \vdash_{\text{ExPR}} e \rightsquigarrow in Z(n)$ alors  $\rho, \omega \vdash_{\text{STAT}} (\text{ECHO } e) \rightsquigarrow (n \cdot \omega)$ **Expressions**  $\rho \vdash_{\text{ExPR}} e \leadsto v$ (TRUE)  $\rho \vdash_{\text{EXPR}} \text{true} \leadsto inZ(1)$ (FALSE)  $\rho \vdash_{\text{EXPR}}$  false  $\leadsto inZ(0)$ (NUM) si  $n \in \text{num}$  alors  $\rho \vdash_{\text{EXPR}} n \leadsto inZ(\nu(n))$ (ID) si  $x \in$  ident et  $\rho(x) = v$ alors  $\rho \vdash_{\text{EXPR}} x \leadsto v$ (PRIM1) si  $\rho \vdash_{\text{EXPR}} e \leadsto inZ(n)$ , et si  $\pi_1(\text{not})(n) = n'$ alors  $\rho \vdash_{\text{Ex}_{PR}} (\text{not } e) \leadsto inZ(n')$ (PRIM2) si  $x \in \{eq$  1t add sub mul div}, si  $\rho \vdash_{\text{EXPR}} e_1 \rightsquigarrow inZ(n_1)$ , si  $\rho \vdash_{\text{EXPR}} e_2 \rightsquigarrow inZ(n_2)$  et si  $\pi_2(x)(n_1, n_2) = n$ alors  $\rho \vdash_{\text{EXPR}} (x e_1 e_2) \rightsquigarrow in Z(n)$ (AND1) si  $\rho \vdash_{\text{EXPR}} e_1 \leadsto inZ(1)$  et si  $\rho \vdash_{\text{EXPR}} e_2 \leadsto v$ alors  $\rho \vdash_{\text{ExPR}}$  (and  $e_1 e_2$ )  $\leadsto v$ . (ANDO) si  $\rho \vdash_{\text{EXPR}} e_1 \rightsquigarrow inZ(0)$ alors  $\rho \vdash_{\text{EXPR}}$  (and  $e_1 e_2$ )  $\leadsto inZ(0)$ . (OR1) si  $\rho \vdash_{\text{EXPR}} e_1 \rightsquigarrow inZ(1)$ alors  $\rho \vdash_{\text{EXPR}}$  (or  $e_1 e_2$ )  $\rightsquigarrow inZ(1)$ . (ORO) si  $\rho \vdash_{\text{EXPR}} e_1 \leadsto inZ(0)$  et si  $\rho \vdash_{\text{EXPR}} e_2 \leadsto v$ alors  $\rho \vdash_{\text{ExPR}}$  (or  $e_1 e_2$ )  $\rightsquigarrow v$ . (IF1) si  $\rho \vdash_{\text{EXPR}} e_1 \rightsquigarrow inZ(1)$  et si  $\rho \vdash_{\text{EXPR}} e_2 \rightsquigarrow v$ alors  $\rho \vdash_{\text{EXPR}}$  (if  $e_1$   $e_2$   $e_3$ )  $\rightsquigarrow v$ (IFO) si  $\rho \vdash_{\text{EXPR}} e_1 \leadsto inZ(0)$  et si  $\rho \vdash_{\text{EXPR}} e_3 \leadsto v$ alors  $\rho \vdash_{\text{ExPR}}$  (if  $e_1$   $e_2$   $e_3$ )  $\rightsquigarrow v$ (ABS)  $\rho \vdash_{\text{EXP}} [x_1 : t_1, \ldots, x_n : t_n]e \rightsquigarrow in F(e, \lambda v_1, \ldots, v_n. \rho[x_1 = v_1; \ldots; x_n = v_n])$ (APP) si  $\rho \vdash_{\text{EXPR}} e \leadsto inF(e',r)$ , si  $\rho \vdash_{\text{EXPR}} e_1 \leadsto v_1, \ldots$ , si  $\rho \vdash_{\text{EXPR}} e_n \leadsto v_n$ , si  $\rho' = r(v_1, \ldots, v_n)$  et si  $\rho' \vdash_{\text{ExPR}} e' \leadsto v$ alors  $\rho \vdash (e \ e_1 \ldots e_n) \leadsto v$ (APPR) si  $\rho \vdash_{\text{EXPR}} e \leadsto inFR(\varphi),$  si  $\varphi(inFR(\varphi)) = inF(e', r),$ si  $\rho \vdash_{\text{EXPR}} e_1 \leadsto v_1, \ldots$ , si  $\rho \vdash_{\text{EXPR}} e_n \leadsto v_n$ , si  $\rho' = r(v_1, \ldots, v_n)$  et si  $\rho' \vdash_{\text{ExPR}} e' \leadsto v$ alors  $\rho \vdash_{\text{ExPR}} (e \ e_1 \ldots e_n) \leadsto v$